## 1. ( . [,](https://docs.itvgroup.ru/confluence/pages/viewpage.action?pageId=124979269) ). 2. 3. :  $\lambda$ (. ). .

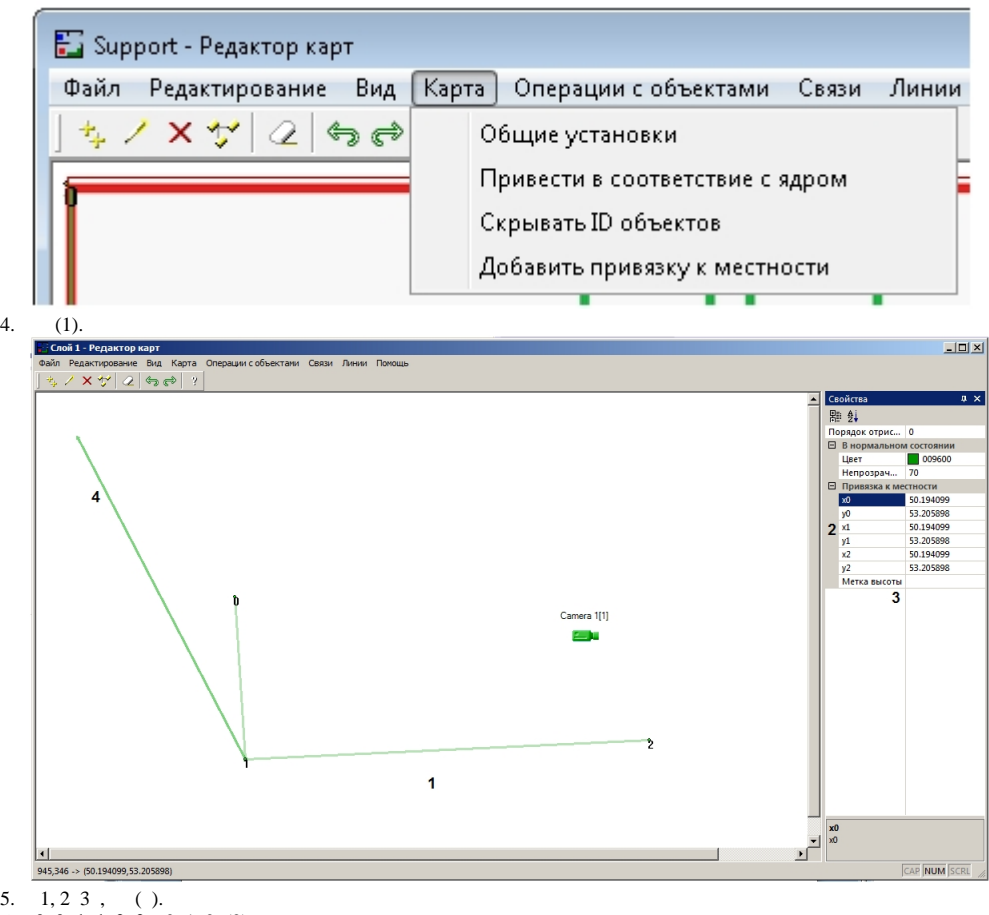

- 6. **0, 0, 1, 1, 2, 2** 0, 1 2 (2).
- 7. , *-. Web-*, , (3).
- 8. , 0, 1 2 , (4) .
- 9. .

.